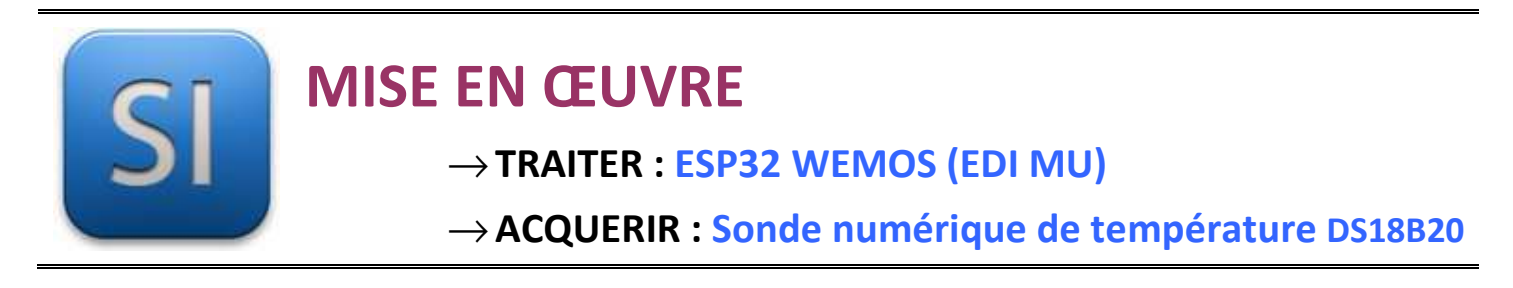

## **1 – Mise en situation**

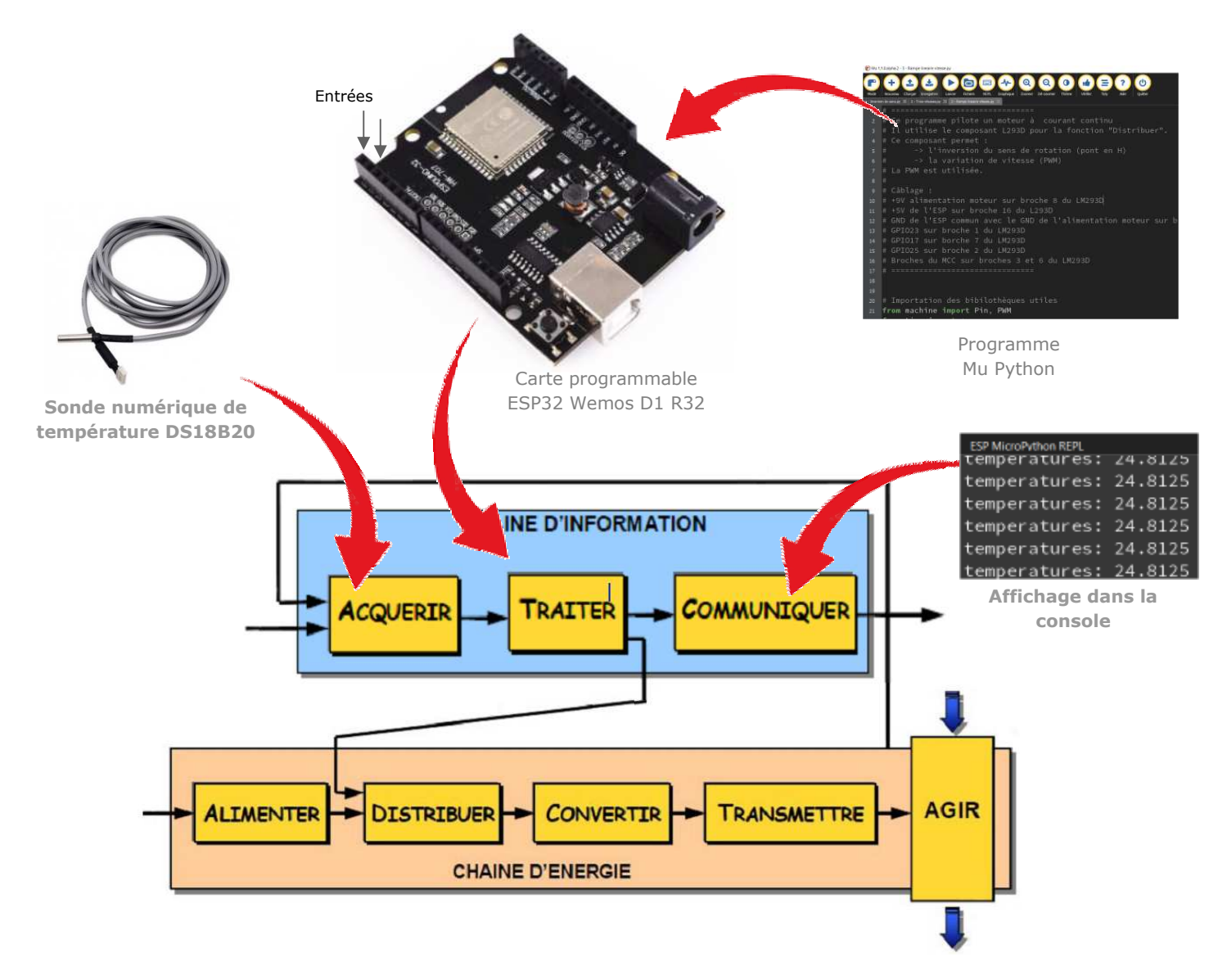

\_\_\_\_\_\_\_\_\_\_\_\_\_\_\_\_\_\_\_\_\_\_\_\_\_\_\_\_\_\_\_\_\_\_\_\_\_\_\_\_\_\_\_\_\_\_\_\_\_\_\_\_\_\_\_\_\_\_\_\_\_\_

# **2 – Plan de câblage / Montage**

**Raccordement** : DQ sur D2 shield base 1 (broche 26)

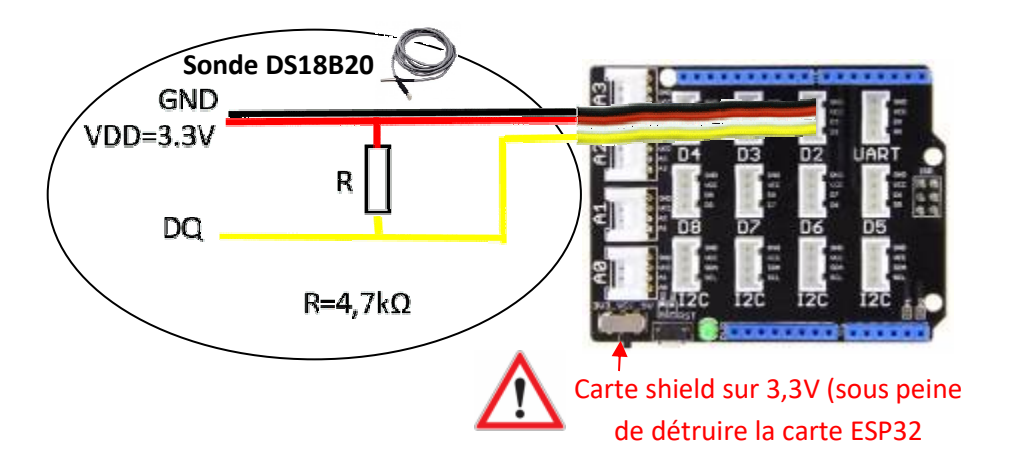

#### **3 – Explications**

#### **Principe de fonctionnement :**

Le DS18B20 est composé d'un capteur de température, d'un convertisseur analogique - numérique, d'une mémoire de 8 octets et d'une EEPROM de 3 octets.

Il communique ses données numériques grâce à un seul fil qui utilise le protocole OneWire. Le pilote OneWire est implémenté dans MicroPython et fonctionne sur toutes les broches de l'ESP32.

Il nécessite l'utilisation d'une bibliothèque pour le contrôler.

• **Télécharger** la bibliothèque : esp\_18x20.zip (fournie) et l'i**nstaller** (voir le tutoriel fourni avec le logiciel Mu Python)

**Valeurs caractéristiques** : (voir le Datasheet DS18b20 fourni)

- Alimentation : 3 à 5,5VDC
- Plage de température mesurable : -55 à +125 °C
- Précision : +0.0625°C en 12 bits, +0.125°C en 11 bits, +0.25°C en 10 bits et +0.5°C en 9 bits
- Temps de conversion : minimum (9 bits) : 93.75 ms, maximum (12 bits) : 750 ms
- Communication via bus OneWire

### **4 – Programme**

**ESP32 Micropython programme qui affiche la température** 

```
import time, machine, onewire, esp_ds18x20
\# DQ = broche 26 (D2 shiel base 1)
data = machine.Pin(26)
# creation objet onewire
ds = esp_ds18x20.DS18X20(onewire.OneWire(data))
# Scan le bus OneWire et recupere l'ID de chaque sonde
adresses_cpt = ds.scan()
print('Adresses capteurs trouvées:', adresses_cpt)
# Lecture et affichage température de chaque sonde
while True:
     print('temperatures:', end=' ')
     ds.convert_temp()
     for adresse in adresses_cpt:
         print(ds.read_temp(adresse), end=' ')
     print()
     time.sleep_ms(1000)
```